《建设工程项目管理》第 22 次课"成本计划编制"

、签到;

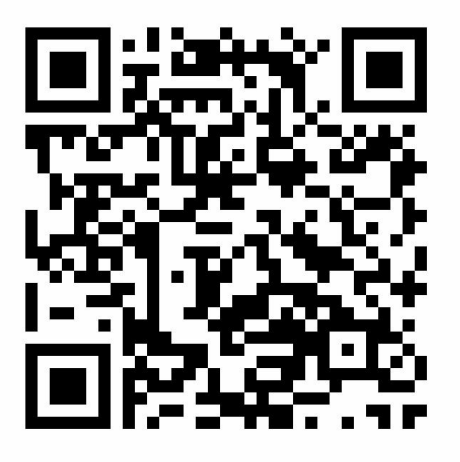

- 、进入课堂教案,按照学习指导依次完成本次课学习内容;
- 、扫码回答问题;

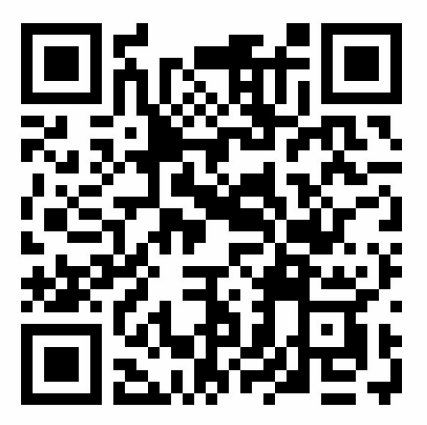

、完成作业。